В. М. Кожухар

## ПРАКТИКУМ ПО ОСНОВАМ НАУЧНЫХ ИССЛЕДОВАНИЙ

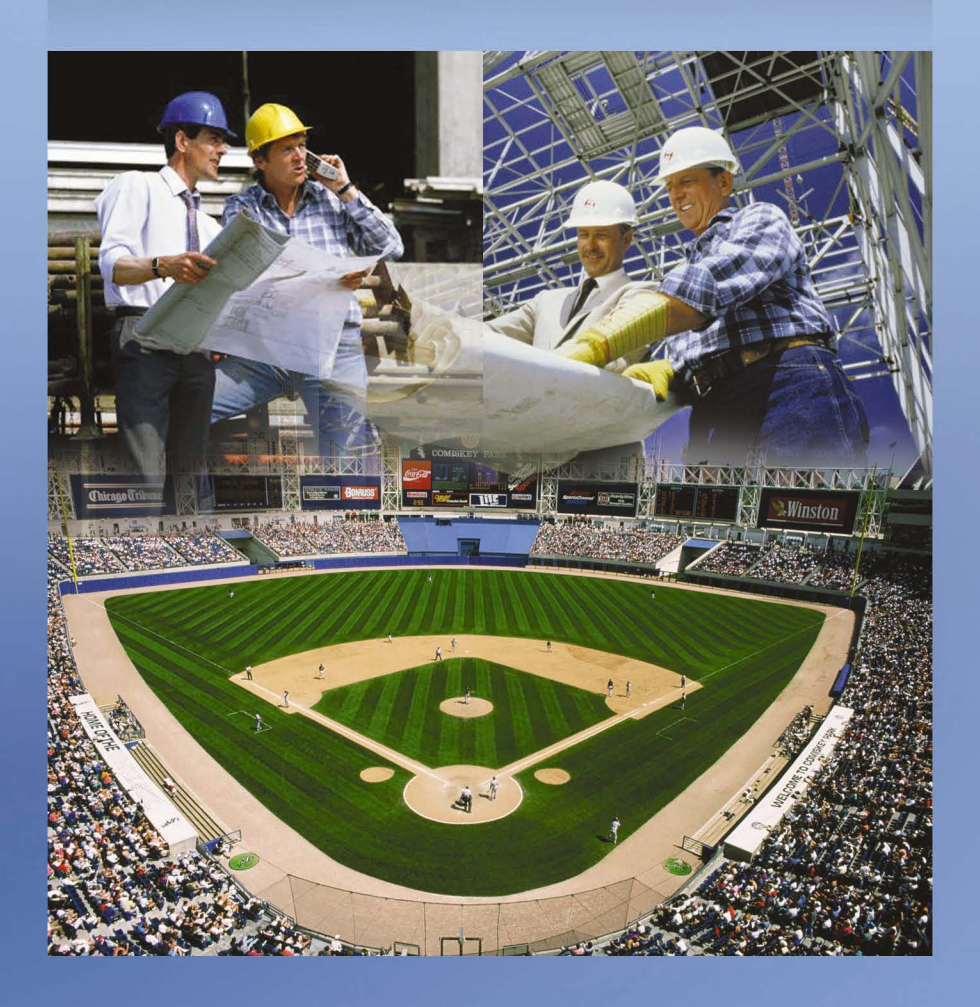

Кожухар В.М.

# **ПРАКТИКУМ ПО ОСНОВАМ НАУЧНЫХ ИССЛЕДОВАНИЙ**

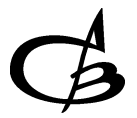

Издательство Ассоциации строительных вузов Москва 2008

#### Рецензенты:

Н.М. Горбов – доктор экономических наук, профессор, заведующий кафедрой управления Брянского государственного университета имени академика И.Г.Петровского.

А.Д. Шафронов – доктор экономических наук, доцент, заведующий кафедрой экономической теории Брянского государственного университета.

Кожухар В.М. Практикум по основам научных исследований: Учебное пособие. – Москва: изд-во АСВ, 2008. – 112 <sup>с</sup>.

ISBN 978-5-93093-547-9

В настоящем учебном пособии рассмотрены общий алгоритм проведения прикладного исследования социально-экономического процесса <sup>и</sup> основные методы его проведения исследования, широко используемые <sup>в</sup> практике управления организациями.

Структурно практикум представлен набором тематических практических занятий.

Для студентов высших учебных заведений, обучающихся по специальности 291500(270115) – экспертиза <sup>и</sup> управление недвижимостью, аспирантов и преподавателей экономических специальностей, <sup>а</sup> также специалистов и руководителей предприятий. Может быть полезен студентам других специальностей, изучающих основы научных исследований.

ISBN 978-5-93093-547-9 © Издательство АСВ, 2008 © Кожухар В.М., 2008

## **СОДЕРЖАНИЕ**

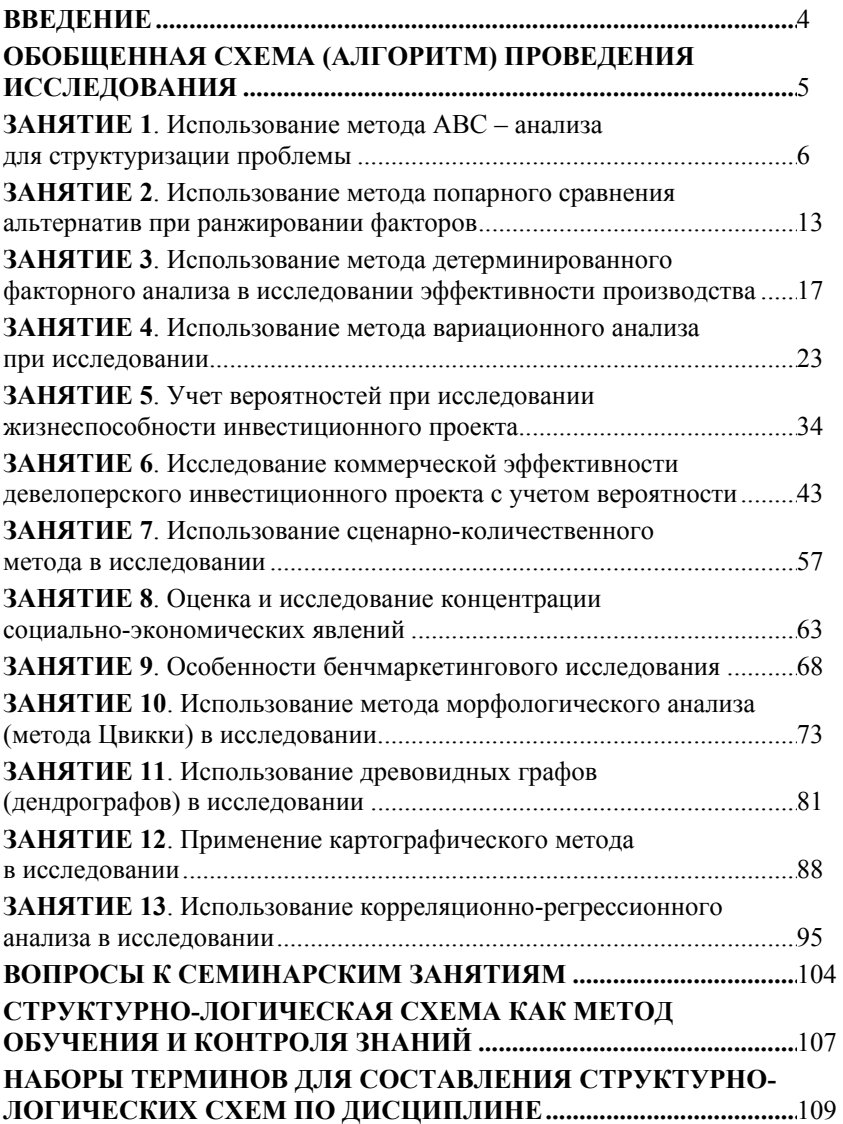

#### **ВВЕДЕНИЕ**

В условиях рыночной экономики обеспечение сущностной информацией всех аспектов деятельности предприятий (фирм) является неотъемлемой обязанностью любых субъектов хозяйствования, <sup>в</sup> <sup>т</sup>.ч. серверов.

Зачастую получение такой информации возможно только путем определенных исследований, несложных экспериментов. Такие исследования, часто безотлагательные, могут проводиться как самими руководителями, так и специалистами аппарата управления. Ввиду этого учебная дисциплина «Основы научных исследований», призванная вооружить будущих руководителей начальными навыками проведения простейших исследований, правомерно включена <sup>в</sup> образовательную программу целого ряда образовательных учреждений.

На тематических практических занятиях студентам предлагается не только выполнить простейшее учебное исследование определенным распространенным методом, но <sup>и</sup> осуществить некоторый анализ самого использованного метода на его соответствие общему алгоритму исследования.

Практикум ориентирован на активизацию самостоятельной аудиторной работы студентов <sup>в</sup> составе группы путем индивидуализации заданий <sup>и</sup> контроля за правильностью их выполнения. Тематика сформирована <sup>с</sup> учетом реальной возможности осуществить учебное исследование доступными средствами за ограниченное (аудиторное) время.

## ОБОБШЕННАЯ СХЕМА (АЛГОРИТМ) ПРОВЕЛЕНИЯ **ИССЛЕЛОВАНИЯ**

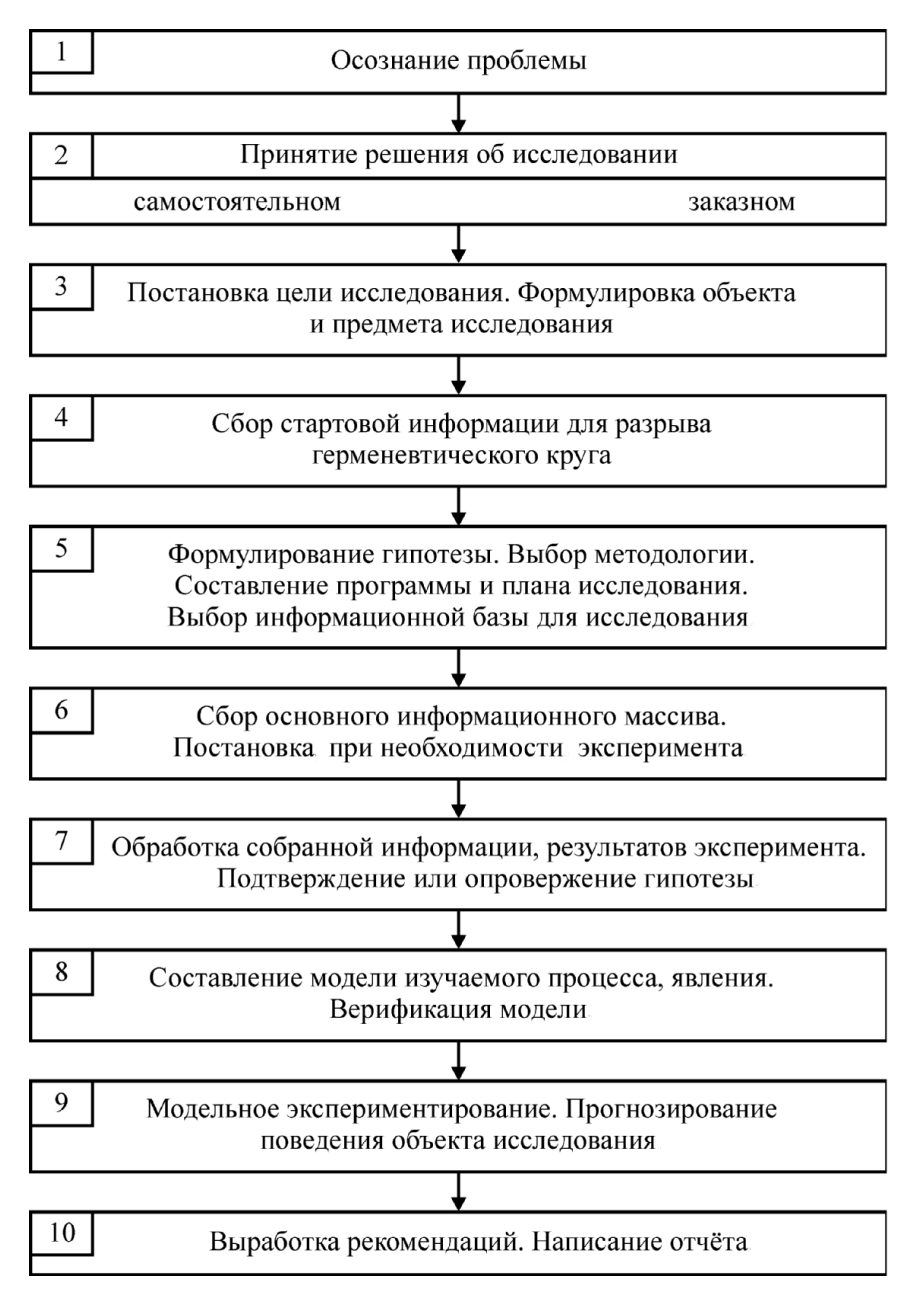

## **ЗАНЯТИЕ 1. Использование метола ABC<sup>1</sup>** – анализа лля структуризации проблемы

Цель занятия: закрепление и углубление знаний по сущности и роли проблемы в исслеловании: приобретение навыков использования на этапе выявления проблем и их структуризации такого частнонаучного метода исслелования как АВС-метол.

Продолжительность занятия: 90 мин.

#### 1. Вопросы для подготовки к занятию

1.1. В чем состоит различие между общенаучными и частнонаучными метолами исслелования?

1.2. Какие частнонаучные методы исследования вы знаете?

1.3. Что понимают под проблемой?

1.4. Какую роль играет проблема в исследовании?

1.5. Какие виды проблем вы знаете?

1.6. Почему метод называется АВС?

1.7. В чем суть АВС-метода?

#### 2. Обшие положения

2.1. Суть АВС-метола состоит в выявлении трех составляющих (элементов, факторов, проявлений и т.д.) проблемной ситуации, со снижающимся вкладом в формирование проблемы, общий вклад которых составляет около 80%. Фокусирование внимания руководителя на таких составляющих, их устранение ведет к «рассасыванию» или полному исчезновению проблемы.

2.2. Метод используется при наличии фиксированной информации об упомянутых составляющих.

#### 3. Рекомендации по выполнению отдельных элементов занятия

3.1. По заданному (см. *прил. 1*) процессу (явлению) – объекту исследования<sup>2</sup> необходимо сформулировать 5-6 причин (факторов, действующих сил и т.д.), которые обусловили его неблагополучное (кризисное, недопустимое) состояние. Пример такого набора причин приведен в образце отчета по занятию (см. прил. 2, табл.  $\Pi$ 2.1, гр. 2).

3.2. Далее приводится возможная информация о числе зафиксированных проявлений процесса (случаев и т.д.) по их видам (см. прил. 2, табл.  $\Pi$ 2.1, гр. 3) и рассчитывается их доля в общем числе зафиксированных проявлений (см. прил. 2, табл. П2.1, гр. 4).

3.3. Полученные лоли ранжируются в порядке уменьшения (высший ранг - первый, он присваивается проявлению с наибольшей долей, см. прил. 2, табл.  $\Pi$ 2.1, гр. 5). Далее первым трем рангам присваиваются буквенные обозначения А. В. С (см. *прил. 2. табл. П2.1. гр. 6*).

Первые три буквы латинского алфавита.

<sup>2</sup> В прил. І явно или неявно отмечен характер проблемности явления.

3.4. Проверяется суммарная доля проявлений исследуемого процесса (явления) в обшей совокупности (см. *прил. 2, п. 3*). Она, как правило, составляет не менее 80%.

3.5. Данные табл. П2.1 могут быть представлены графически, в частности, построены диаграммы частотного распределения проявлений в неупорядоченном и упорядоченном видах и соответствующие им полигоны частот, а также диаграмма накопления частот (график Парето) в упорядоченном виде (см. *прил. 2. рис. П2.1÷П2.4*). Такие представления результатов вычислений, во-первых, визуализируют эти результаты, что облегчает их восприятие. Во-вторых, иногда позволяют выявить неочевидную информацию о проявлениях исследуемого явления, о его закономерностях. Если таковые обнаруживаются, то об этом формулируется соответствующий вывод (см. *прил. 2, п.* 5).

3.6. Анализ рассмотренного метола на соответствующие общему алгоритму исследования (см. с. 5) заключается в том, чтобы: отметить на каком этапе применения метода реализован каждый блок алгоритма; выявить нереализуемые в силу специфики метода блоки и пояснить почему они не реализуются. Частичный пример такого анализа приведен в прил. 2, п.7.

#### Литература

- 1. Бешелев С.Д., Гурвич Ф.Г. Математико-статистические методы экспериментальных оценок. - М.: Статистика, 1974. - 160 с.
- 2. Веленройтер Х. Функционально-стоимостной анализ в рационализации производства. - М.: Экономика, 1984. - 112 с.
- 3. Дихль Е., Хершген Х. Практический маркетинг: Учеб. пособ. М.: Высш. шк., 1995. – 255 с.
- 4. Кравченко В.Ф., Кравченко Е.Ф., Забелин П.В. Организационный инжиниринг: Учеб. пособ. – М.: «Приор», 1999. – 256 с.
- 5. Москаленко А.П. Экономика природопользования и охраны окружающей среды: Учеб. пособ. - М.: ИКЦ «Март», 2003. - 224 с.
- 6. Стар М. Управление производством. М.: Прогресс, 1968. 398 с.
- 7. Маркетинг. Пособие для практикантов / Вайс Г. М.: Машиностроение.  $1992 - 88$  c.

## Приложение 1

Таблица П1.1

#### Индивидуальные задания

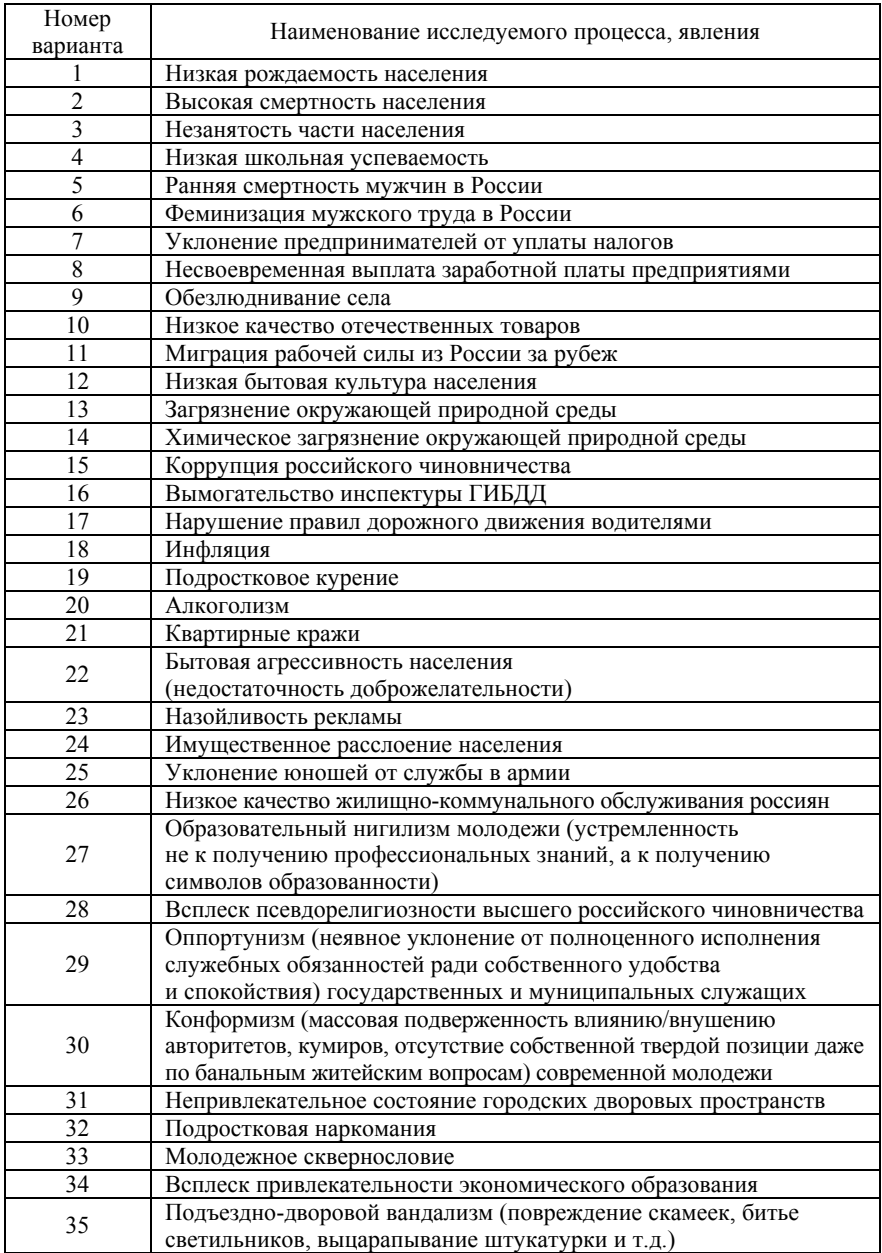

### Отчет по практическому занятию № ...<sup>1</sup> на тему «...», по курсу «...» Группа ЭУН-401. Студент Серов П.А. Вариант - 61.

1. Явление (процесс) - объект исследования: низкий уровень сбора платы за проезд в городском электротранспорте.

2. Табличное представление и обработка отчетных данных бригад линейных контролеров.

Таблица П2.1

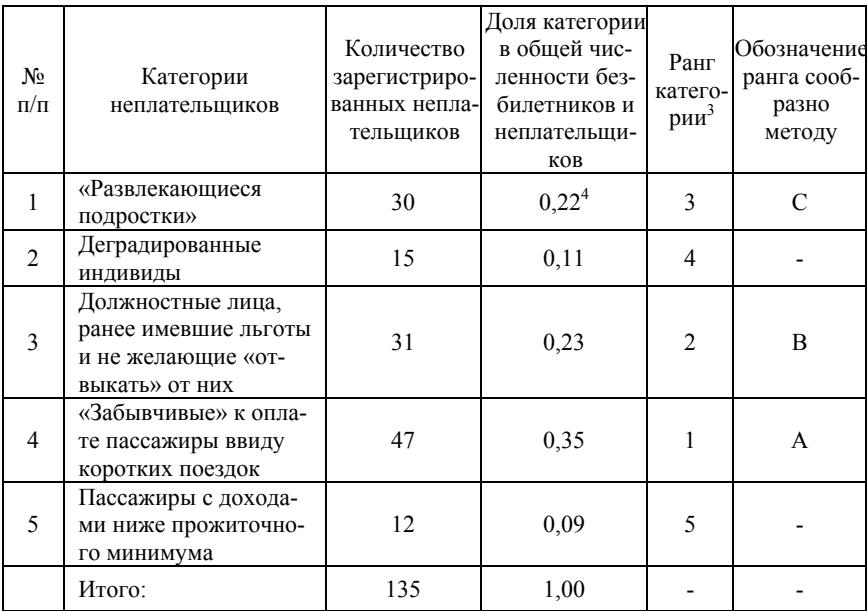

Исходные данные, порядок и результаты обработки информации, извлеченной из отчетов<sup>2</sup>

3. Проверка значения совокупной доли проявлений А, В, С исследуемого процесса:  $0.35+0.23+0.22 = 0.80 = 80\%$ .

4. Графическое представление результатов табличных вычислений.

 $^{-1}$  Отсутствующая информация в местах, отмеченных троеточием, заполняется студентом самостоятельно.

<sup>&</sup>lt;sup>2</sup> Возможный источник информации. Наименование граф таблицы П2.1 формулируется самостоятельно сообразно заданному объекту исследования.

 $3$  В уменьшающемся порядке.

<sup>&</sup>lt;sup>4</sup> Получено: 30:135.

5. Вывод о выявленной закономерности: наибольший удельный вес среди неплательшиков занимают относительно обеспеченные категории граждан.

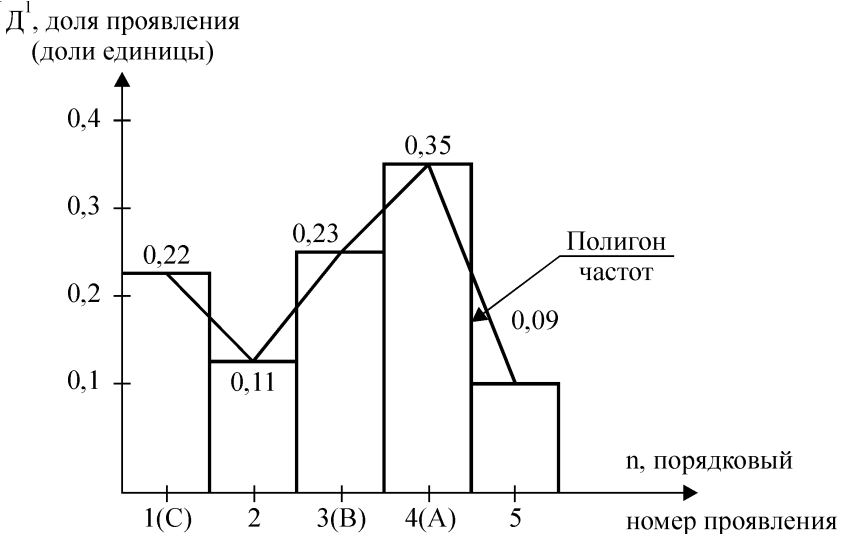

Рис. П2.1. Неупорядоченная (столбчатая) диаграмма частотного распределения проявлений явления (в дифференциальной форме)

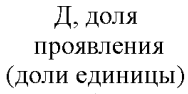

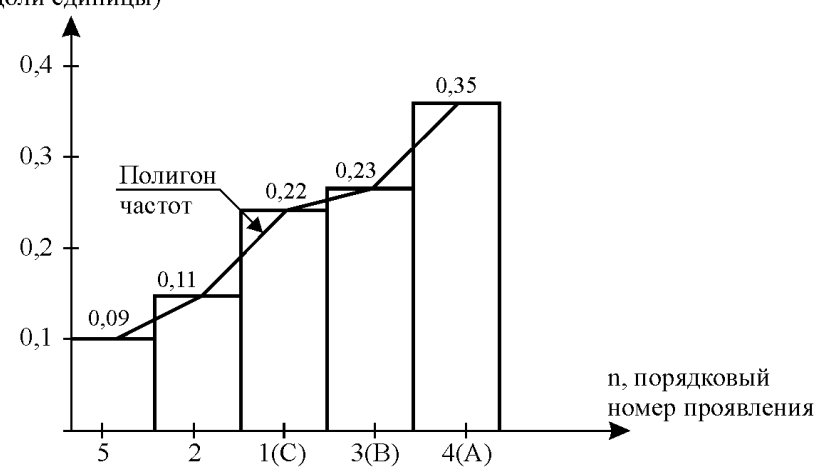

Рис. П2.2. Упорядоченная в порядке возрастания доли проявления явления диаграмма частотного распределения (дифференциальная форма) 1При построении диаграммы наибольшее деление шкалы принимается несколько большим наибольшего, округленного в большую сторону, значения доли проявления А.

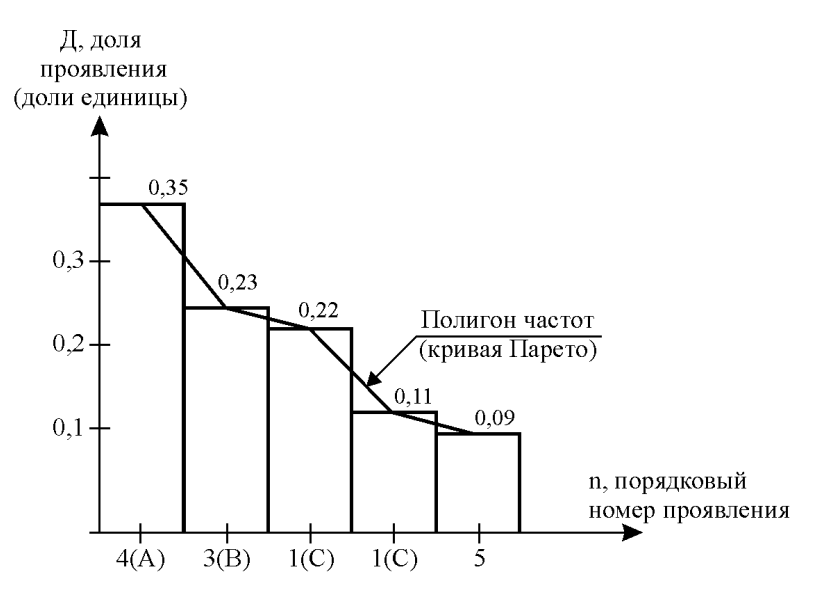

Рис. П2.3. Упорядоченная в порядке уменьшения доли проявления явления диаграмма частотного распределения (дифференциальная форма)

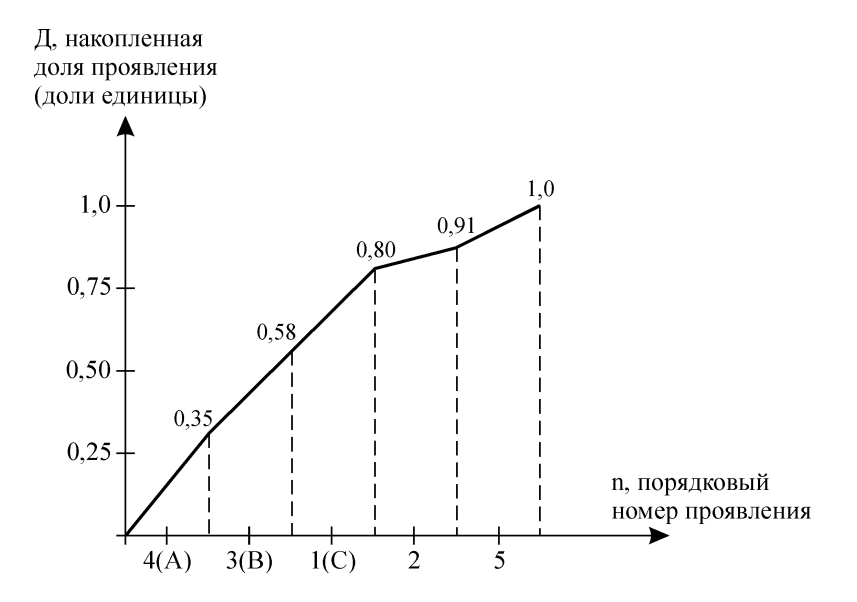

 $11$ 

Рис. П2.4. Упорядоченная в порядке уменьшения доли проявления явления диаграмма накопленного частотного распределения (интегральная форма, кривая Лоренца)

6. Рекоменлации по устранению проблемы: усовершенствовать и ужесточить системы обилечивания (обилечивать только на входе в подвижной состав) и контроля.

7. Анализ рассматриваемого метола на соответствие общему алгоритму исследования.

7.1. Блоки 1 и 2 реализуются за пределами метода.

7.2. Блок 3. Цель исследования: выявить «проблемные» категории неплательщиков.<sup>2</sup>

Объект исследования: совокупность неплательщиков.

Предмет исследования: типичная структура совокупности неплатель-ЩИКОВ.

7.3. Блок 4 не реализуется ввиду типичности ситуации и наличия релевантной (т.е. сушностной) фиксированной информации (отчеты бригал линейных контролеров).

7.4. Блок 5. Гипотеза исследования: среди неплательщиков преобладают расчетливые, преимущественно прижимистые инливилы, в целом платежеспособные. Остальная часть блока, ввиду учебно-тренировочного характера исследования не реализуется.

7.5. И так лалее. $3$ 

<sup>&</sup>lt;sup>1</sup>В разработке привелен намеренно фрагментарно. По нерассмотренным блокам осуществляется студентами самостоятельно.

<sup>&</sup>lt;sup>2</sup> Имеется в виду цель конкретного прикладного исследования, заданного в *прил.1*.

<sup>&</sup>lt;sup>3</sup> На занятии, в качестве примера, можно использовать фрагментарные результаты аналогичного анализа по второму занятию.

### ЗАНЯТИЕ 2. Использование метода попарного сравнения альтернатив при ранжировании факторов

Цель занятия: закрепление и углубление знаний по сущности метода попарного сравнения альтернатив: приобретение навыков использования этого частно-научного метода исследования при структуризации проблем и оценке вклада отдельных учитываемых исследованием факторов в их совокупный вклад.

Продолжительность занятия: 90 мин.

#### 1. Вопросы для подготовки к занятию:

1.1. Что понимают под методом исследования?

1.2. Что понимают пол альтернативой?

1.3. Чем обусловлено появление и использование метода попарного сравнения альтернатив?

1.4. В чем суть метода попарного сравнения альтернатив?

1.5. На каких этапах исследования может применяться метод попарного сравнения альтернатив?

1.6. Какие виды метода попарного сравнения альтернатив Вы знаете?

#### 2. Обшие положения

2.1. Метод попарного сравнения альтернатив сводится к систематизированному (в форме таблицы) сопоставлению допустимых альтернатив (учитываемых исследованием факторов, вариантов разрешения проблемной ситуации, методов осуществления исследуемого процесса и т.д.) в их попарных комбинациях и дифференциации всей их совокупности по вкладу в рассматриваемое явление, процесс.

2.2. Метод используется при отсутствии объективной фиксированной информации об исследуемом процессе/явлении с целью получения экспертно-субъективной. В последующем возможна объективизация такой информации путем усреднения. Метод может рассматриваться в качестве средства измерения.

2.3. Важной предпосылкой успешного применения метода является возможно полный учет всех мыслимых альтернатив.

2.4. Различают два вида (разновидности) метода, отличающиеся используемыми шкалами, при помоши которых осушествляется лифференциация альтернатив по определенному (критериальному) признаку.

2.4.1. Двухбалльная (двухместная) шкала включает две оценки: 0 и 1. Первая оценка предполагает отсутствие у альтернативы критериального признака. Вторая - его наличие.

2.4.2 Пятибалльная (пятиместная) шкала включает две жестко взаимосвязанные полшкалы, имеющие вид:

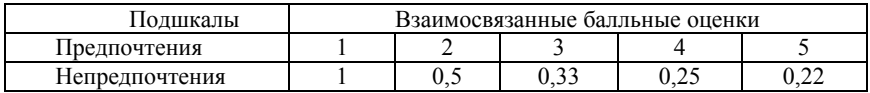

Учебное пособие

Владимир Макарович Кожухар

## **ПРАКТИКУМ ПО ОСНОВАМ НАУЧНЫХ ИССЛЕДОВАНИЙ**

Компьютерная верстка: *О.В. Лютова* Дизайн обложки: *Н.С. Романова* Редактор: *Р.В. Воробьева*

Лицензия ЛР № 0716188 от 01.04.98. Сдано <sup>в</sup> набор 20.06.07 Подписано <sup>к</sup> печати 17.10.07. Формат 60х90/16. Бумага офсетная. Гарнитура Таймс. Печать офсетная.

Усл. 7 <sup>п</sup>.л. Тираж 1000 экз. Заказ №

Издательство Ассоциации строительных вузов (АСВ) 129337, Москва, Ярославское шоссе, 26, отдел реализации – оф. 511 тел., факс: (499183-56-83, e-mail: iasv@mgsu.ru, http://www.iasv.ru/